Subject: OpenVZ Error - SIOCGIFFLAGS: No such device Posted by [nathanjame](https://forum.openvz.org/index.php?t=usrinfo&id=13770) on Wed, 09 May 2018 07:26:07 GMT [View Forum Message](https://forum.openvz.org/index.php?t=rview&th=13490&goto=53266#msg_53266) <> [Reply to Message](https://forum.openvz.org/index.php?t=post&reply_to=53266)

For the past few days, the network interfaces in a container aren't loading. When trying to restart the network services, the output shown below is what I get. I've found SOME information online about this but none of it's been helpful. Any suggestions, guidance, or fixes would be greatly appreciated.

Quote:

root@vps [/]# /etc/init.d/network restart Shutting down loopback interface: [ OK ] SIOCGIFFLAGS: No such device Bringing up loopback interface: Device lo does not seem to be present, delaying initialization. [FAILED] Bringing up interface venet0: Device venet0 does not seem to be present, delaying initialization. [FAILED] RTNETLINK answers: File exists RTNETLINK answers: File exists RTNETLINK answers: File exists RTNETLINK answers: File exists RTNETLINK answers: File exists RTNETLINK answers: File exists RTNETLINK answers: File exists RTNETLINK answers: File exists RTNETLINK answers: File exists

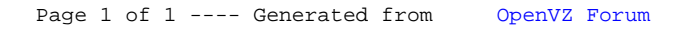